# **PIL – 01PM**

The remote control is manufactured in four versions:

- **PIL-01PM** 1-channel remote control,
- **PIL-05PM** 5-channel remote control,
- **PIL-09PM** 9-channel remote control,
- **PIL-19PM** 19-channel remote control,

PIL-01PM remote control has three keys:

- Key ▲ " up "
- Key " stop "
- $Key \blacktriangledown "down"$

# **Activating the blinds**

To activate the motion of a particular motor, press the key  $\triangle$  "up" (open) or the key ▼ "down" (close). You can stop the motor with the key ■ "stop" at any moment.

#### **Changing the batteries**

The remote control is powered by one 3V button cell battery type CR2032.

To change the battery, slide open the cover at the bottom of the remote control. Replace with a new battery, with the plus (+) symbol facing up.

\_\_\_\_\_\_\_\_\_\_\_\_\_\_\_\_\_\_\_\_\_\_\_\_\_\_\_\_\_\_\_\_\_\_\_\_\_\_\_\_\_\_\_\_\_

#### **Contact:**

P. I. E. INEL Sp. z o. o. ul. Mostowa 1 www.inel.gda.pl 80-778 Gdańsk inel@inel.gda.pl

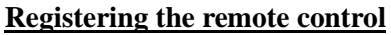

Operating with the PIL-01PM remote control is possible after having it registered to a particular motor or controller.

#### **In our devices we can distinguish the following ways to enter the programming mode:**

- 1. First programming after turning on the power (radio controlled motor, ST-01RL),
- 2. Programming the ST-01R controller unit,
- 3. Programming with the use of a registered remote control (radio controlled motor, ST-01RL, ST-01R).

# **First programming with radio controlled motors and ST-01RL controller units:**

- connect 230V AC power to a particular motor/controller,
- in the next  $10$  seconds after turning on the power, simultaneously short press the keys ▲ "up" and ▼ "down" of the remote control (up-down arrows will appear on the display),
- the motor will execute the movement up and down,
- in the next 10 seconds short press the key  $\triangle$  "up",
- a short movement up and down will confirm proper registration.

**NOTICE: This procedure will reset the motor and erase all the previously registered remote controls.**

## **Programming the ST-01R controller unit:**

- press the programming key  $S1$  the diode will flash once and will glow permanently,
- next short press the key  $\blacktriangle$  "up" of the remote control,
- the controller will signalise the registration of the remote control with the diode flashing green and red.

## **With the use of a registered remote control:**

Other remote controls are registered without turning off the power. With the use of a registered remote control enter the programming mode of a motor/controller:

- simultaneously short press the keys ▲ "up" and ▼ "down" of a registered remote control channel,
- the motor will execute the movement up and down; next it will execute a series of short movements up and down equal to the number of registered remote controls,
- in the next 10 seconds short press the key  $\triangle$  "up" with a new channel or of a new remote control,
- the motor will execute a series of short movements up and down confirming the registration of another channel.

\_\_\_\_\_\_\_\_\_\_\_\_\_\_\_\_\_\_\_\_\_\_\_\_\_\_\_\_\_\_\_\_\_\_\_\_\_\_\_\_\_\_\_\_\_\_

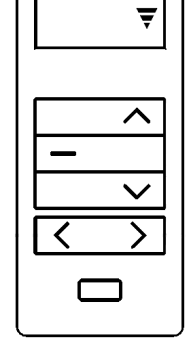

≜